# **Independent Component Analysis on Functional MRI (fMRI) data** Seul Lee

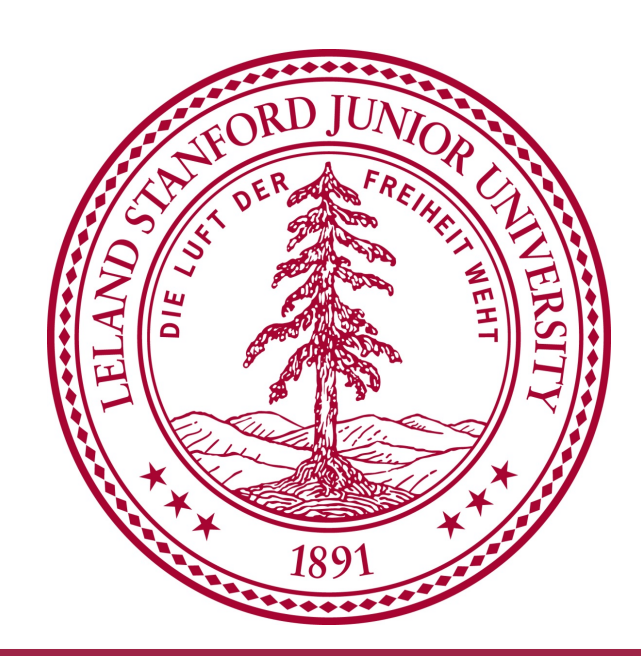

### **Introduction**

Functional Magnetic Resonance Imaging (fMRI) is an MRI method for looking at brain functional connectivity by detecting blood flow changes. Resting-state fMRI (RS-fMRI) is a widely used method for evaluating brain connectivity when a subject is at rest. Since it does not require any task, it has been applied to patients who are not able to do any task as well as health controls.  $\lvert \cdot \rvert$   $\lvert \cdot \rvert$ 

PURPOSE: To compare functional connectivity using different analysis methods (PCA/ICA and seed-based analysis) on fMRI data. are runchonal connectivity using unicreated analysis includes  $(1 \text{ CAV1CA})$ 

*Department of Electrical Engineering*

 $\frac{2}{U}$ 

component timeframe  $\boldsymbol{\mathrm{X}}$ component U | | X  $\frac{1}{5}$ | Σ | X  $\frac{2}{5}$ | V

, where  $4.1$  is a step size. , where  $\alpha$  is a step size.

 $\mathbf{r}$ g in synchrony while

### **Theory PCA**

- PCA is a linear transformation that transforms the data to a new coordinate system such that variance becomes maximized.  $\mathcal{L}=\mathcal{L}(\mathcal{L})$ *i*=1
- With fMRI data matrix X (each column has zero-mean), we can think that we project the data to the number of components axis.  $\Omega$  (each component *m ppIUMI**n***<b>as** *z***(**  $\sqrt{ }$ *ps*(*w<sup>i</sup> <sup>T</sup> <sup>x</sup>*) *· |W<sup>|</sup>* component timeframe

• Place an ROI in the regions and identify brain regions that are working in synchrony with this seed region by looking for correlations between the signal timeframes in the region and the signal timeframes from the rest of the brain. **WIIS** and id  $\Delta$  $2 - 2g(w_m^{-1}x^{(i)})$  $\mathfrak n$ t tuly Ural  $a<sup>2</sup>$ ify brain regi . . the hrain *<sup>T</sup> x*(*i*) )  $\overline{\mathcal{Y}}$ *x*  $\overline{a}$  that are we  $\mathbf{f}$  $\mathbf{t}$ 

# **Methods**

### **ICA**

- ICA separates a signal into a set of spatially independent maps and corresponding timecourses.  $\int$  S<sup>-</sup>  $\alpha$  *patially independent maps and correspondinty m set* of *spatially* independent maps and con
- $x = As = W^{-1} s$  where W<sup>-1</sup> is mixing matrix: W is initialized from random matrix  $\sqrt{2}$  $\mathbf{1}$  $\overline{a}$ 6  $\overline{a}$  $\Omega$   $\left( T \right)$   $\left( i \right)$  $2g(w_1x_2^{T}(i))$ .<br>.<br>.  $\begin{bmatrix} \vdots \\ \vdots \\ \vdots \\ \vdots \\ \vdots \end{bmatrix}$  $\overline{T}$  $\overline{T}$  $x^{-1}$  $l(W) = \sum_{i=1}^{m} (\sum_{i=1}^{4n} log g'(w_i^T x^{(i)}) + log|W|)$  , where  $g(x) = \frac{1}{1+e^{-x}}$ *i*=1 *i*=1  $W := W + \alpha$  $\sqrt{ }$  $\sqrt{2}$  $\overline{1}$ 6  $\overline{\phantom{a}}$ 4  $1 - 2g(w_1 x_2^{(i)})$  $2 - 2g(w_2^T x^{(i)})$ . . .  $2 - 2g(w_m T x^{(i)})$  $\overline{1}$  $\mathbf{1}$  $\mathbf{1}$  $\mathcal{L}$  $\mathbf{1}$  $x^{(i)T} + (W^T)^{-1}$

• Both ICA and seed-based analysis can be used to recognize recognizable resting-state networks. In case that we are interested in whole brain networks, PCA can be used to reduce number of

- PCA is used to decide the number of components for ICA.
- 
- components and ICA can be applied to fMRI data.

### **Seed-based analysis**

### **Data acquisition**

- 7T Siemens whole-body MRI scanner
- Single-shot gradient-echo EPI sequence
- TE/TR=25/3560ms, 1.5 mm isotropic
- FOV=19.2 cm×19.2 cm, 60 slices
- 180 time points, total scan time=11 min

• Extract brain area/ Detrending • Slice timing correction/Motion correction • Regression of nuisance variables (WM, CSF and global signal) • Smoothing (Gaussian kernel 3mm)

### **Results**

### **Pre-processing**

- (ECN), Primary visual network are shown in Figure 4.
- (significance threshold of  $P < 0.05$ )

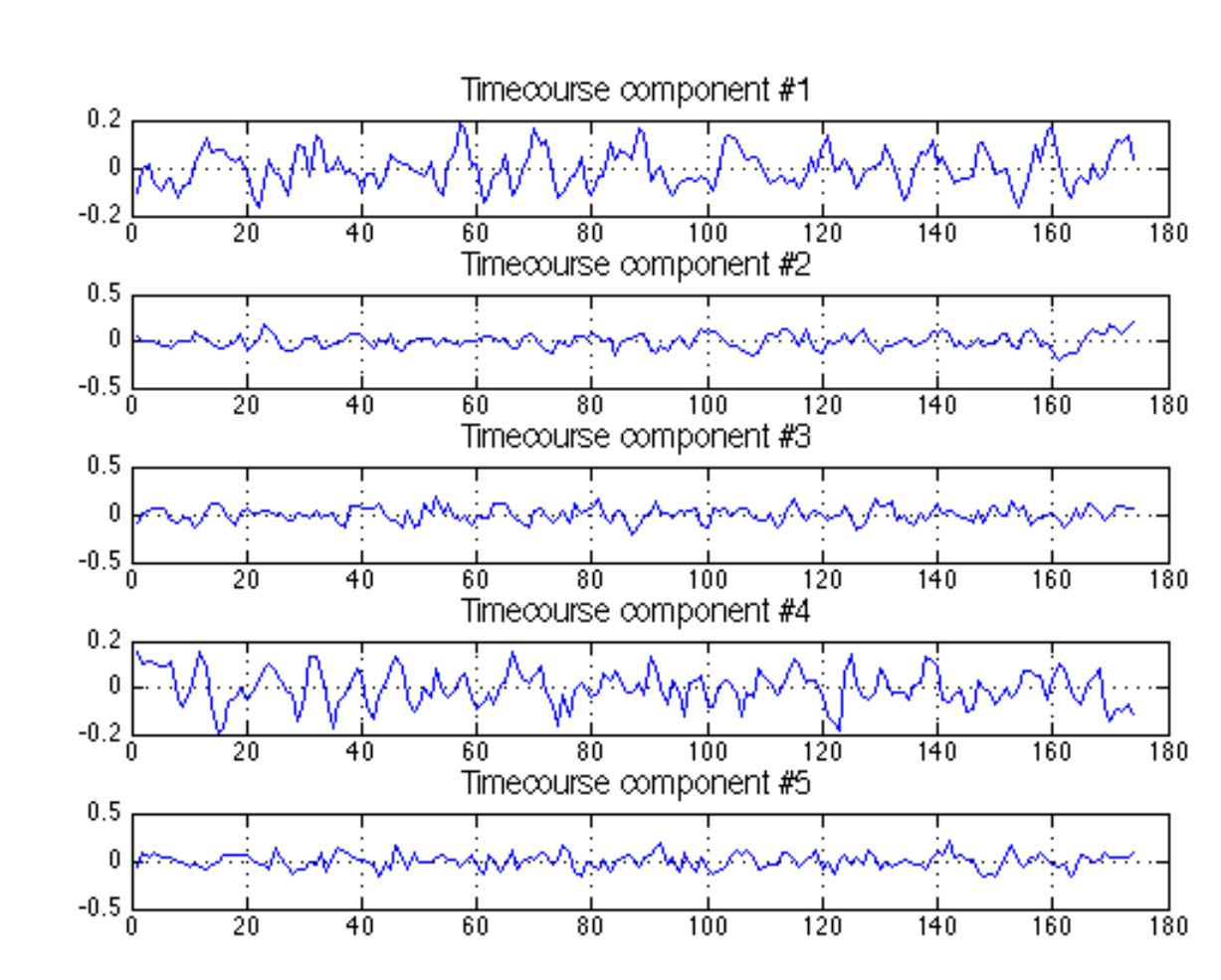

### **PCA**

• PCA is used to decide the number of components. Using SVD, eigenvalues and variance are calculated in terms of number of components and based on that, proper number of

- components for ICA is calculated.
- 

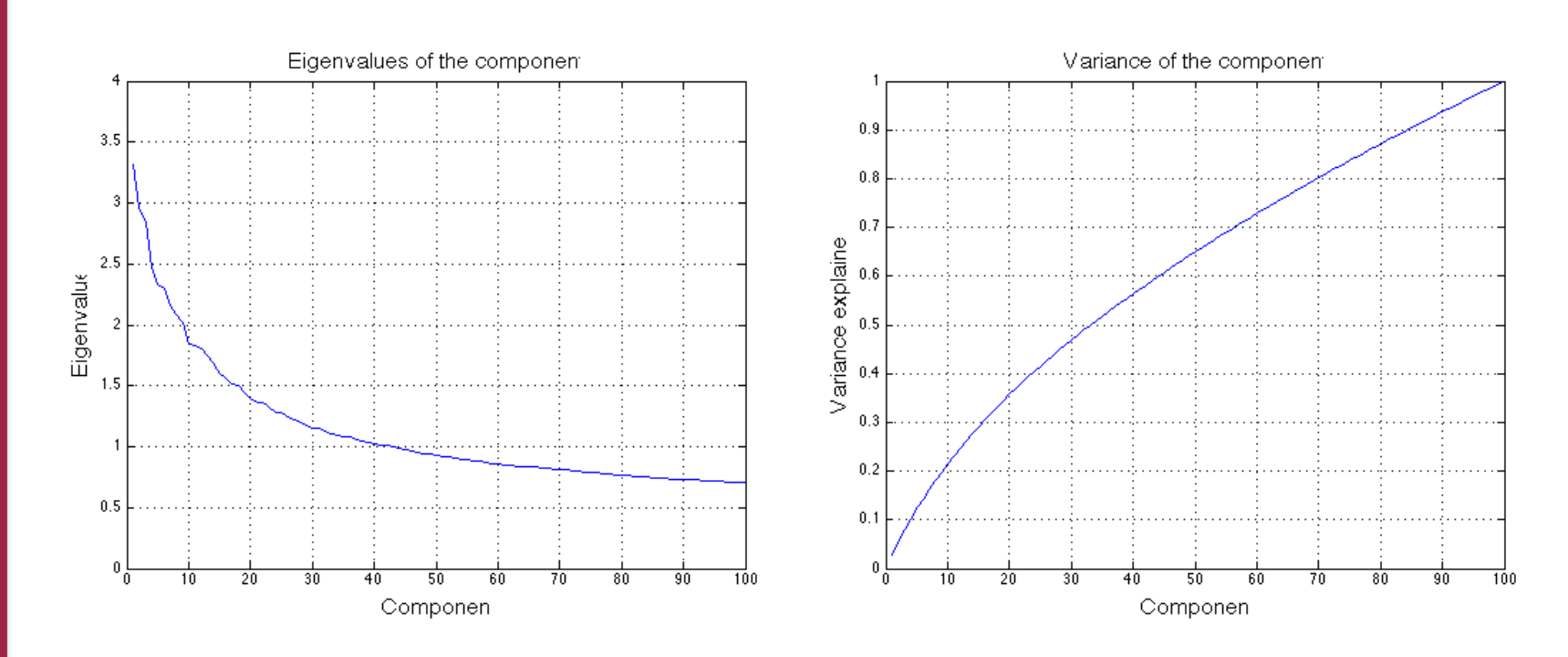

• Eigenvalues and variance explained are shown in Figure 1 and 2, respectively.

$$
XX^T = \sum_{i=1}^m x^{(i)} x^{(i)^T} = U \Sigma V^T V \Sigma U^T = U \Sigma^2 U^T
$$

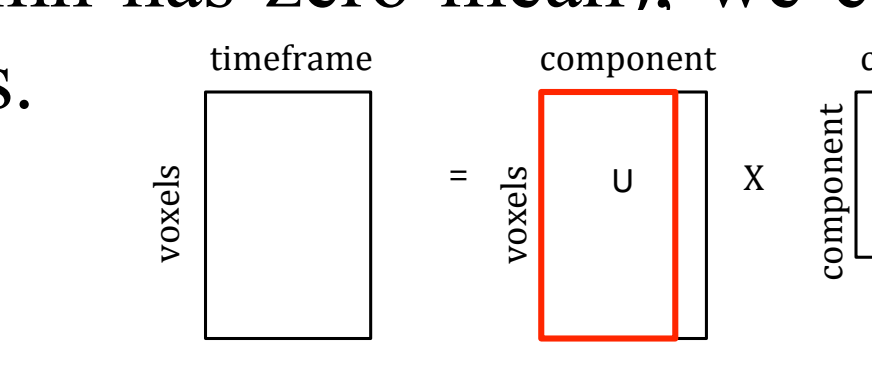

!

- 
- 
- 
- Temporal filtering (0.01 Hz)
- 

**(Left) Figure 1**. Eigenvalues in terms of component

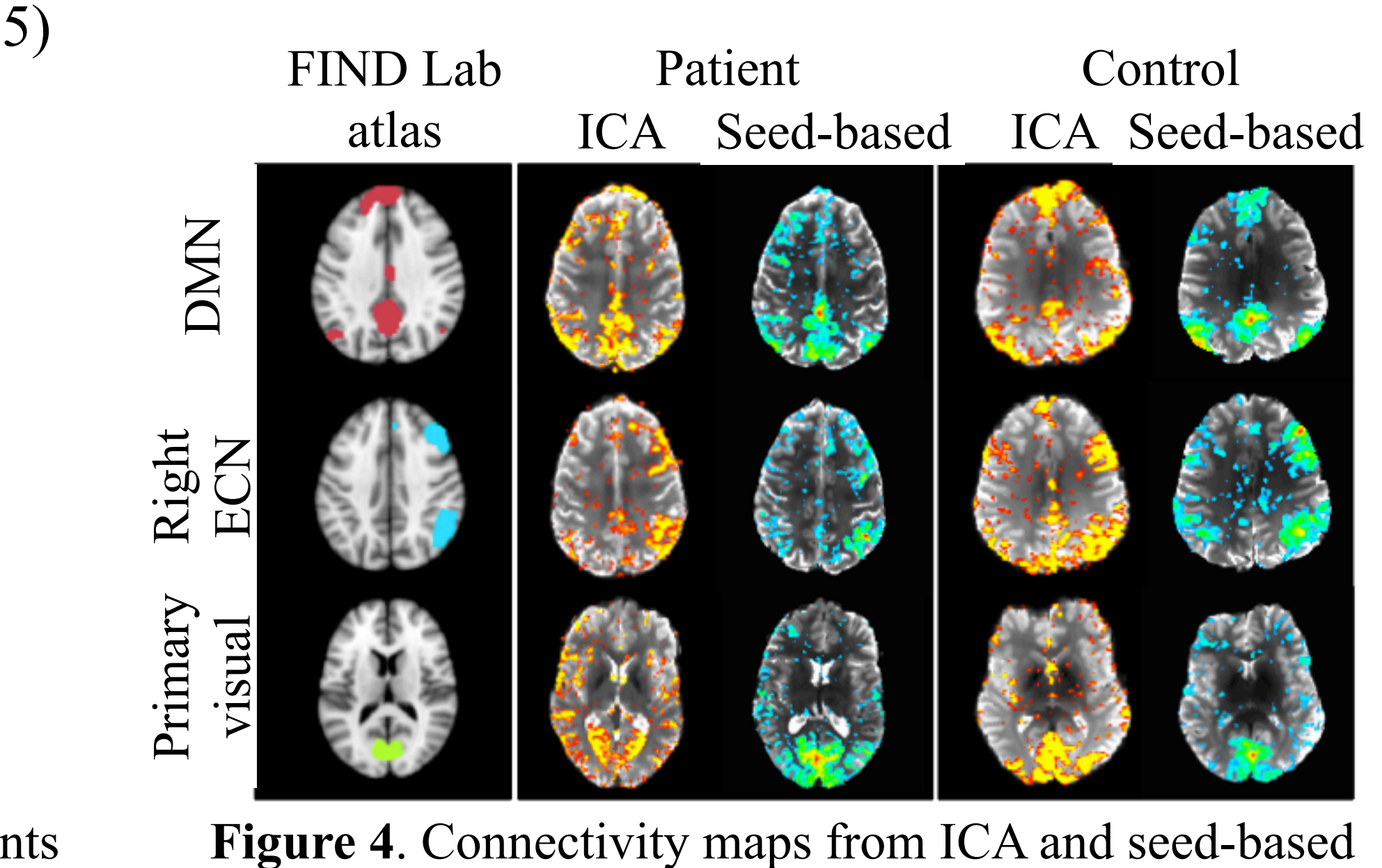

i

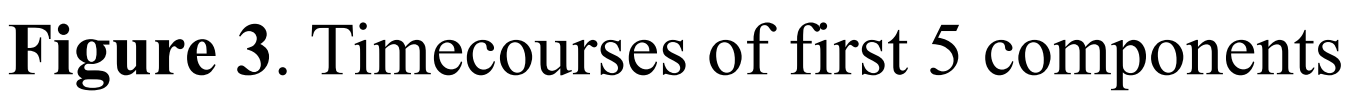

### **Discussion**

ı

analysis

**(Right) Figure 2**. Variance explained in terms of component

# **ICA vs. Seed-based analysis**

• Connectivity maps of Default Mode Network (DMN), Right Executive Control Network